# **Barato 58 milímetros impressora térmica fábrica Preço (Modelo: OCPP-585)**

#### **Características:**

## **impressora térmica, 58 milímetros impressora térmica, impressora Pos, Pos impressora térmica**

pequeno tamanho e design elegante Pode dirigir gaveta de dinheiro Suporte do sistema Android função de barra de impressão do código (Opcional) Alta velocidade de impressão Compatível com ESPON Printing vida útil da cabeça: 50KM

## **Especificação:**

#### **impressora térmica, 58 milímetros impressora térmica, impressora Pos, Pos impressora térmica**

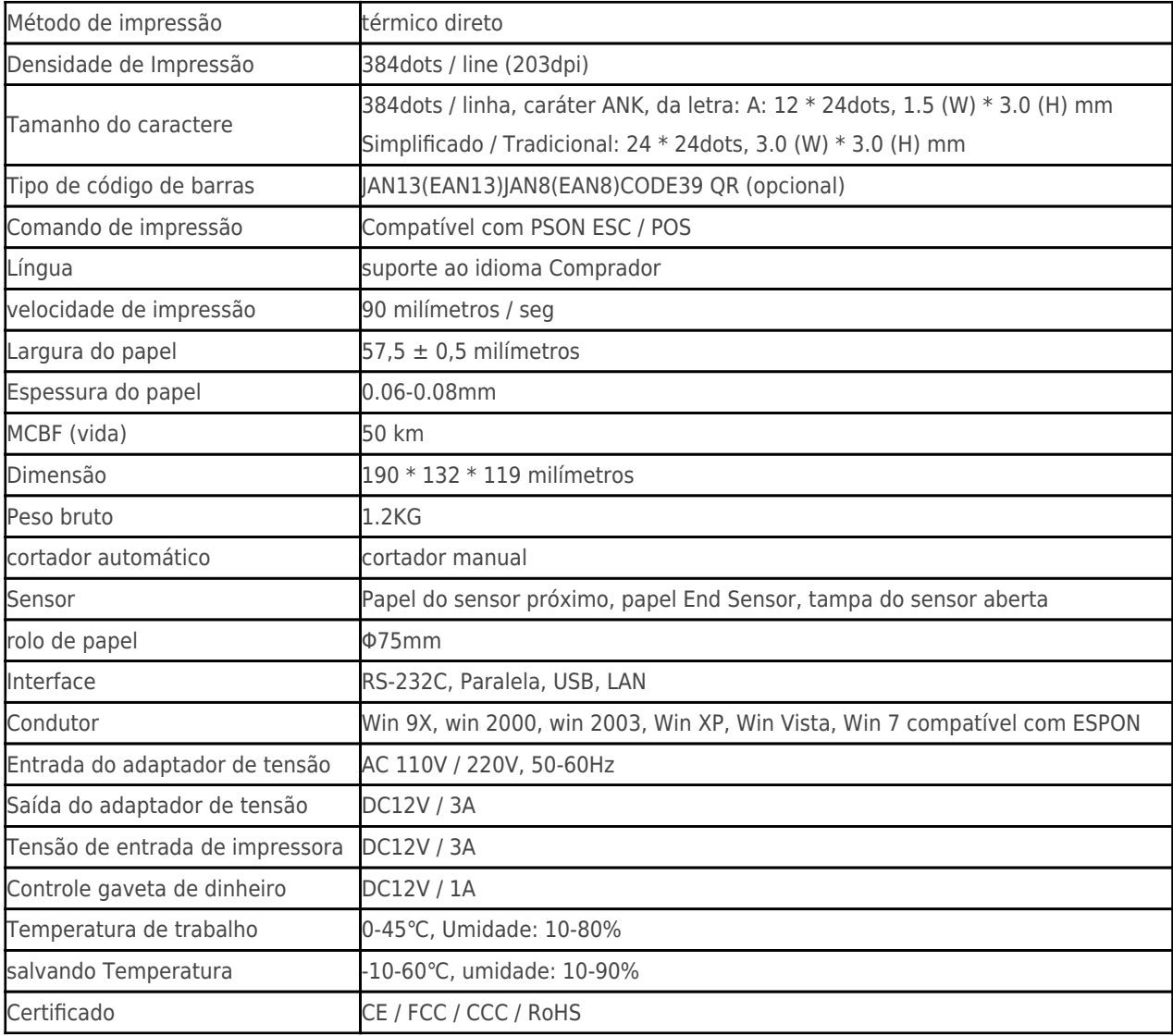

# **Detalhes do produto:**

# **impressora térmica, 58 milímetros impressora térmica, impressora Pos, Pos impressora térmica**

**x** x x x x x x x x

#### **Documentos relevantes:**

- [\\*Especificação](http://www.ocominc.com/download/14050515381966.html)
- [\\*manual do programa](http://www.possolution.com.cn/download/14050516464735.html)
- [\\*Manual de instruções](https://www.ocominc.com/file_download/156.html)
- [\\*Driver para WinXP Win2000 WinVista Win7 Win8-32bit](https://www.ocominc.com/file_download/159.html)
- [\\*Driver para Win7and Win8-64bit](https://www.ocominc.com/file_download/160.html)
- [\\*Driver para Linux](https://cdn.cloudbf.com/upfile/75/downfile/2016013010063257591.zip)
- [\\*Parâmetros de configuração da impressora Ferramentas](https://www.ocominc.com/file_download/162.html)
- [\\*Printdemo USB\(Aplicação de demonstração Software\)](https://www.ocominc.com/file_download/158.html)
- [\\*SDK para Android](https://www.ocominc.com/file_download/163.html)
- [\\*CD Arquivos](https://www.ocominc.com/file_download/152.html)